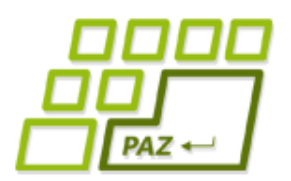

*4. prednáška (12.10.2020)*

# *Reťazce a myšacie udalosti*

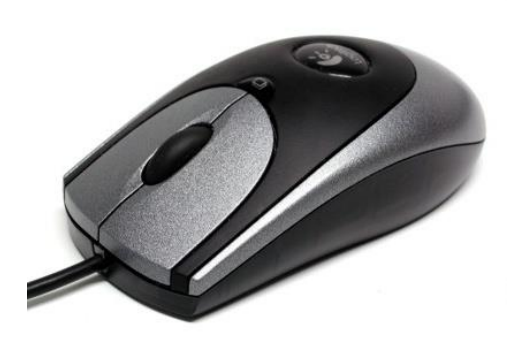

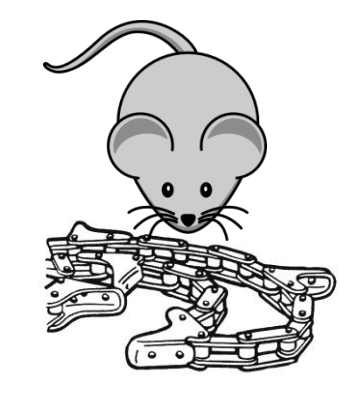

*Myši v reťaziach?*

ABCDE FGAIK LMNOP QRSTU **UWXYZ** 

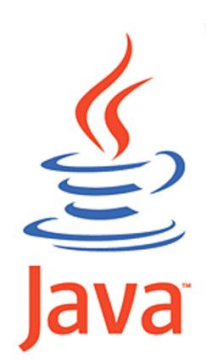

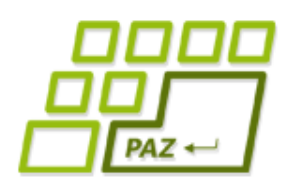

*Čo už vieme...*

#### ● **Vytvoriť objekt**nejakej triedy pomocou **new**

- vieme, že objekt môže mať viacero konštruktorov líšiacich sa parametrami (*WinPane, String,* …)
- **Vytvoriť vlastnú triedu** rozširujúcu triedu *Turtle* a popridávať do nej nové m etódy
- Poznáme **podmienkový príkaz** (if-else)
- Poznáme **cykly**: **for**, **while**, **do**-**while**
	- **break** a **continue** na ich prerušenie
- Metódy vracajúce hodnoty a príkaz **return**
- Komentáre, debugovanie

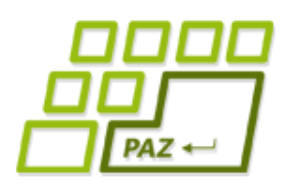

*Čo vieme o premenných...*

Premenné (a typy hodnôt):

- **primitívneho typu** uchovávajú konkrétnu hodnotu zadaného typu (celkom 8 rôznych typov)
	- hodnoty niektorých typov je možné pretypovaním zmeniť na iný typ (implicitné vs. explicitné pretypovanie)
- **referenčného typu** uchovávajú referenciu ("rodné číslo") na nejaký objekt alebo hodnotu **null**

#### **Žiadne iné typy premenných v Jave neexistujú.**

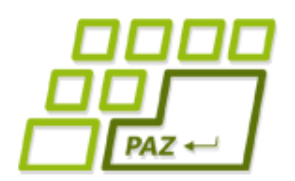

#### *Referenčná vs. prim. premenná*

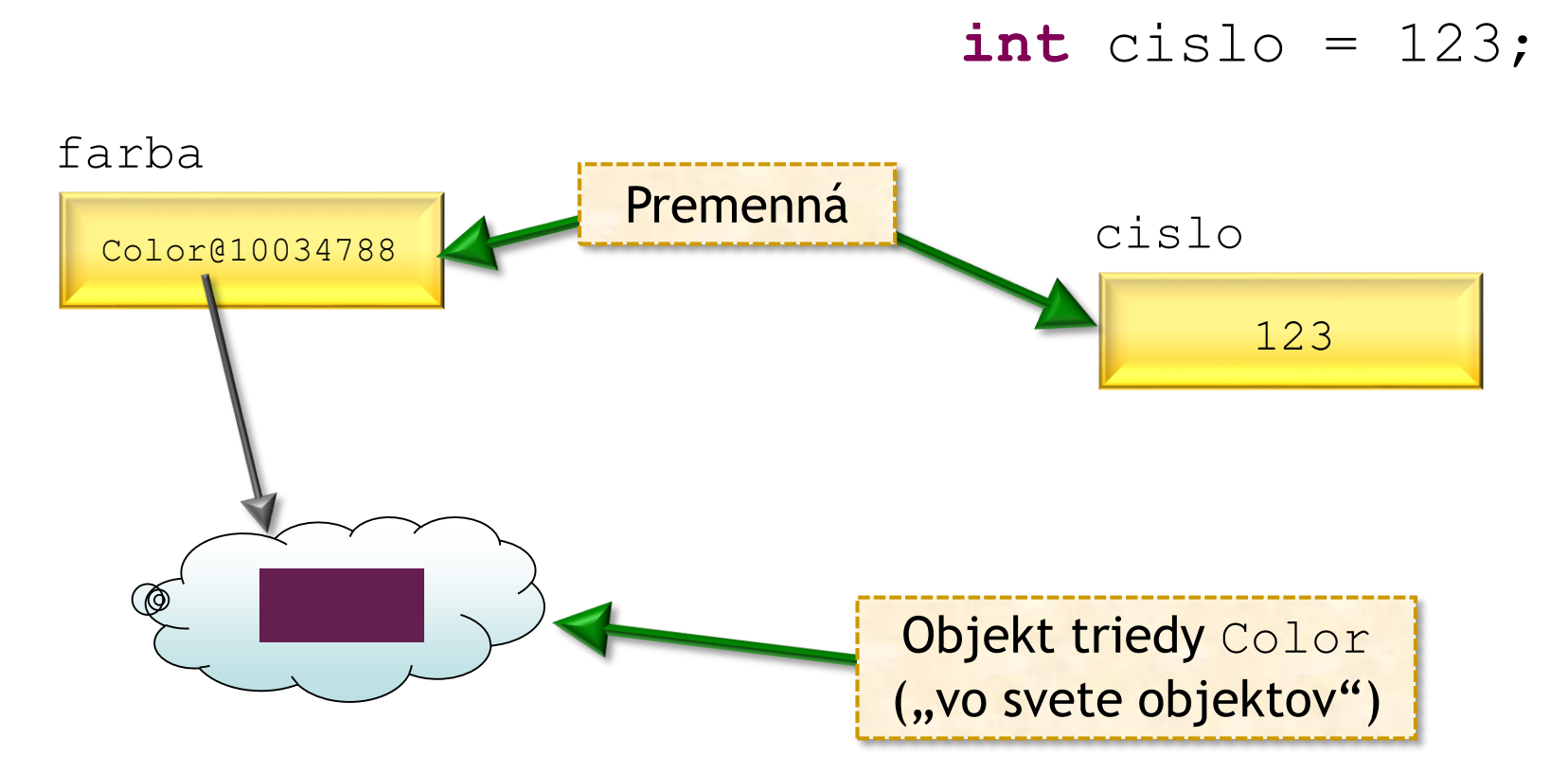

Color farba = **new** Color(100, 30, 80);

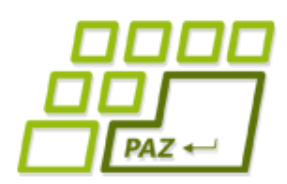

### *Typy primitívnych premenných*

- **Celočíselné hodnoty:**
	- **byte** (-128 až 127)
	- **short** (-32 768 až 32 767)
	- **int** (-2 147 483 648 až 2 147 483 647)
	- **long** (-9 223 372 036 854 775 808 až 9 223 372 036 854 775 807)
- **Reálne čísla:**
	- double lepšia presnosť, zaberá viac pam äte
	- **float menšia presnosť**, zaberá m enej pam äte
- **Logická (pravdivostná) hodnota:** 
	- **boolean** dve možné hodnoty **true**/**false**

#### **Ôsmy typ?**

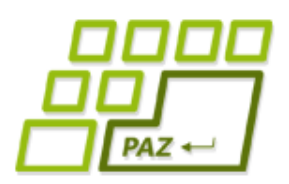

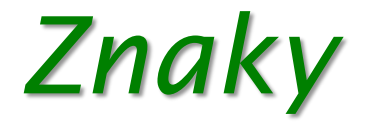

● Na ukladanie **znakov** (primitívna hodnota) slúžia premenné typu **char**

**char** znak = 'a';

- **Znakové literály** (konkrétne znakové hodnoty) píšeme medzi apostrofy 'a', 'A', ',', ' ',...
- Do premennej typu **char** vieme uložiť ľubovoľný z prvých *65536* znakov kódovania UNICODE - (národné znaky, azijské znaky, ...)
	- $\bullet$  Čo je to znak, znaková sada a čo UNICODE?
	- Je možné **char** pretypovať na niečo iné?

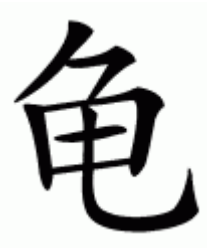

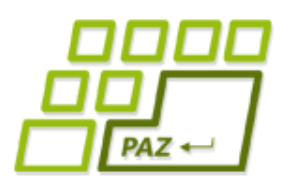

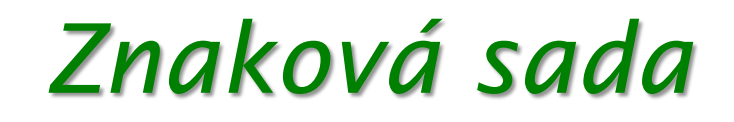

- Každý znak má svoje **poradové číslo** – kód.
- V UNICODE sú cifry a písmena abecedy usporiadané súvisle za sebou:
	- znaky cifier
	- veľké písm ena
	- malé písmena
	- národné znaky

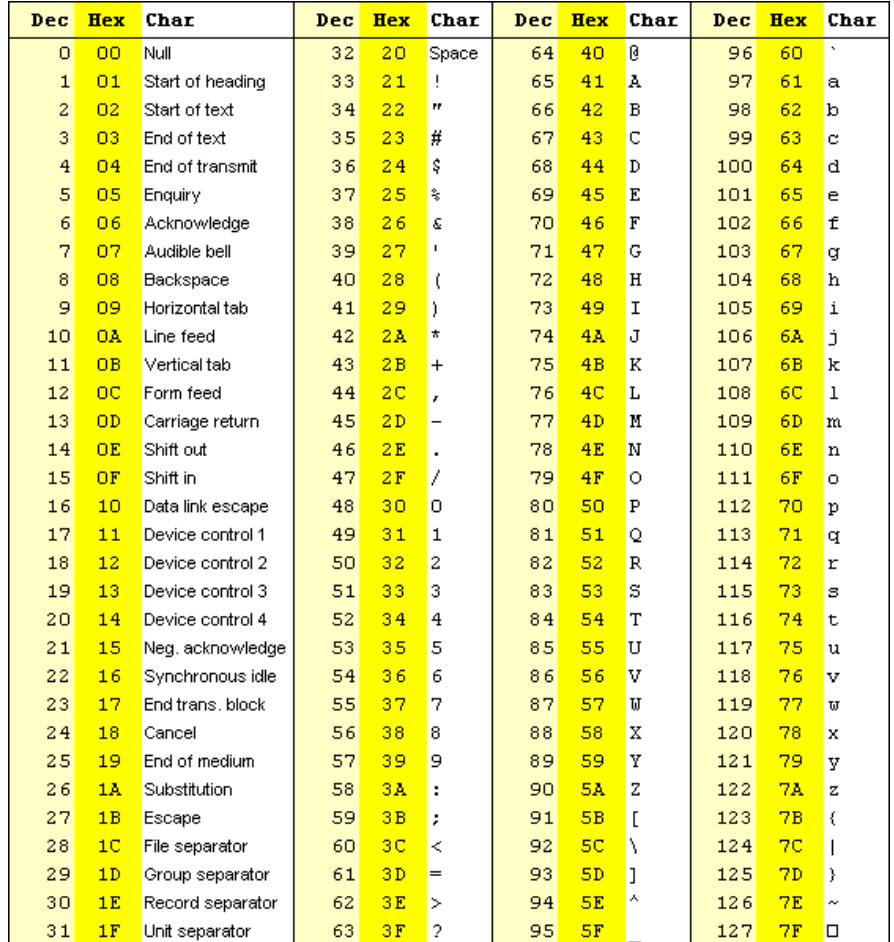

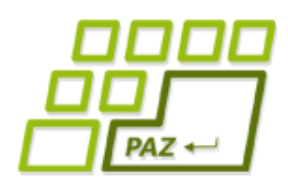

## *Ako sa kódujú znaky?*

- **Kódovanie** (znaková sada)
	- $\bullet$  dohodnutá tabuľka, v ktorej v i-tom riadku je znak prislúchajúci číslu i (číslujem e od 0)
	- **ASCII** (128 znakov, 7 bitov)
	- **Windows-1250** (256 znakov, 8 bitov = 1 bajt)
		- 0..127 ako ASCII
		- 128 256 znaky národných abecied v strednej Európe
		- alternatívy: ISO-8859-1, ISO-8859-2
	- **UNICODE** (veľm iveľa znakov ~ 143000)
		- 0..127 ako ASCII
		- od 128 znaky národných abecied (Európa, Ázia, ...)
		- kódovania: UTF-8, UTF-16, ...

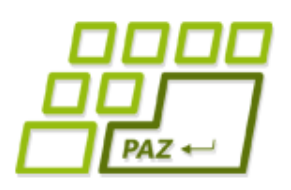

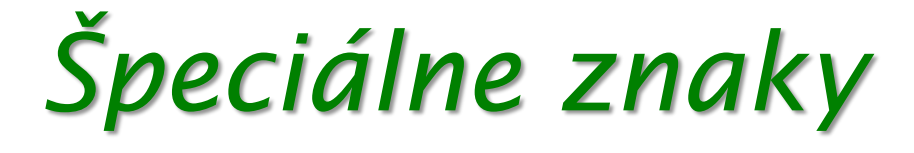

- Niektoré znaky musia byť zapísané ako **kombinácie viacerých znakov** ...
	- Znak medzery: ' '
	- Znak tabulátora: '\t'
	- Znak konca riadka:  $\sqrt[n]{n}$
	- $\bullet$  Znak lomítka: ' $\setminus \setminus$ '
	- Znak úvodzovky: ' \ " '
	- Znak apostrofu: '\''

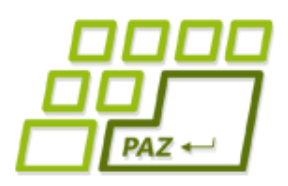

## *Pretypovanie znakov*

- Znaky sú len poradové čísla v dohodnutej znakovej sade
- **Znak** vieme previesť na číslo:

**char** znak = 'a';

**int** cislo = znak;

● **Číslo** vieme previesť na znak:

**int** cislo = 65;

**char** znak = (**char**)cislo;

● Znaky vieme **porovnávať**:

znak  $>=$ 'a'

V premennej cislo bude poradové číslo znaku v UNICODE tabuľke.

V premennej znak bude znak s poradovým číslom 65 – znak 'A'

V skutočnosti porovnávam e poradové čísla znakov v UNICODE tabuľke.

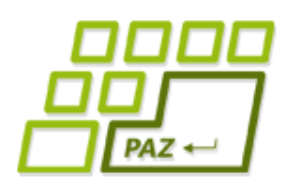

#### *Typy primitívnych premenných*

- **Celočíselné hodnoty:**
	- **byte** (-128 až 127)
	- **short** (-32 768 až 32 767)
	- **int** (-2 147 483 648 až 2 147 483 647)
	- **long** (-9 223 372 036 854 775 808 až 9 223 372 036 854 775 807)
- **Reálne čísla:**
	- double lepšia presnosť, zaberá viac pam äte
	- **float menšia presnosť**, zaberá m enej pam äte
- **Logická (pravdivostná) hodnota:** 
	- **boolean** dve možné hodnoty **true**/**false**
- **Znak:**
	- **char**  jeden znak (z prvých 2 <sup>16</sup> znakov) v kódovaní UNICODE

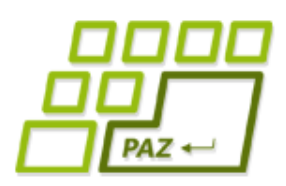

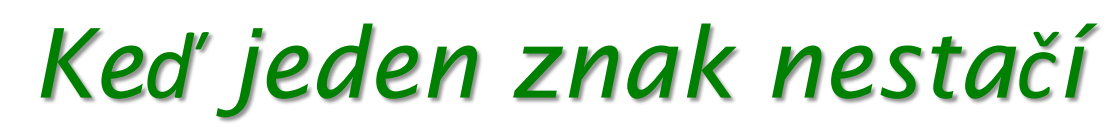

- V praxi je jeden znak málo, potrebujeme uchovávať postupnosti znakov...
	- postupnosti znakov vytvárajú slová, vety, ...
- **Znakový reť azec** = postupnosť znakov

- $\bullet$  V Jave sa znakové reť azce uchovávajú **v objektoch**
	- kým niektoré objekty kreslia, iné zas slúžia na uchovávanie údajov...

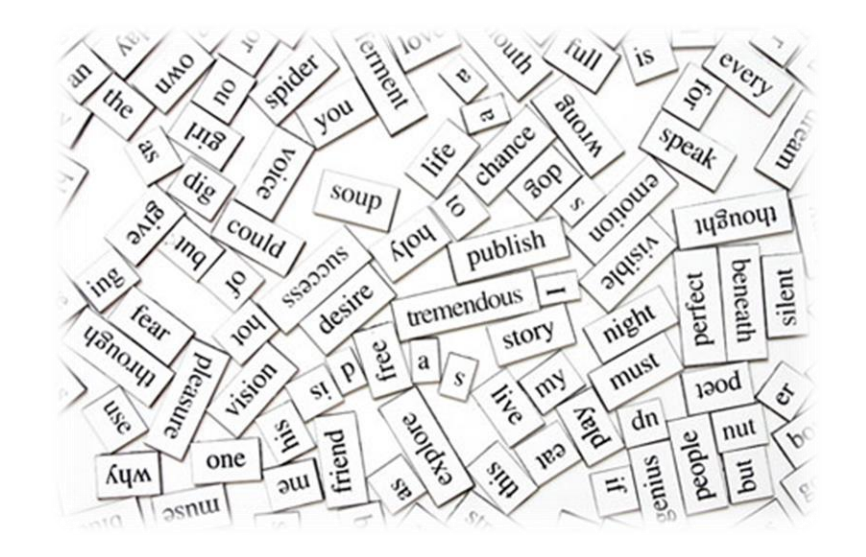

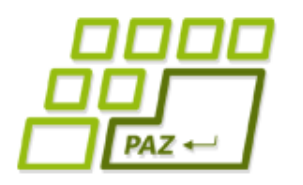

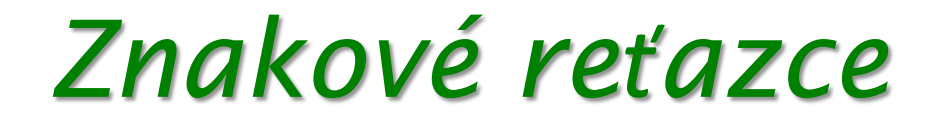

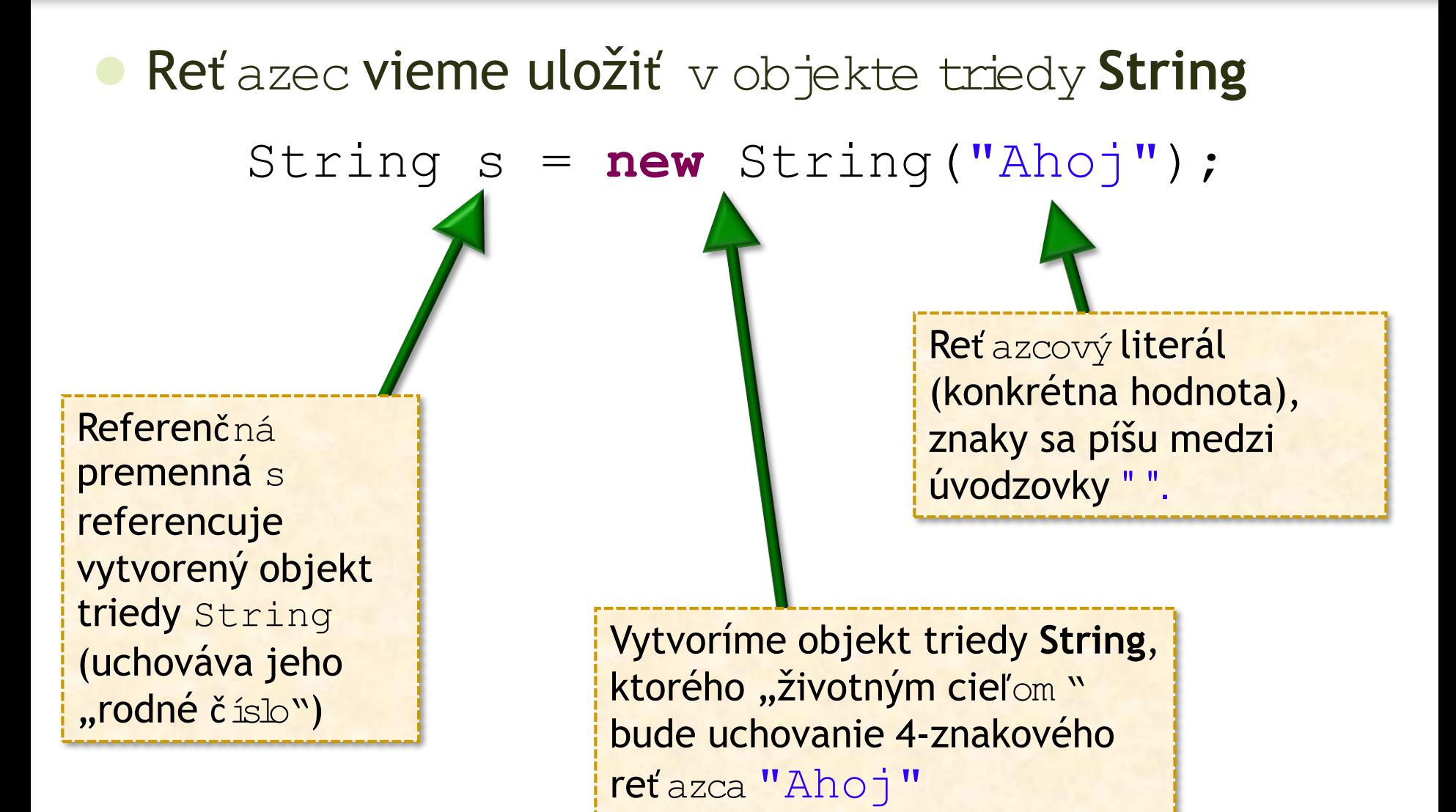

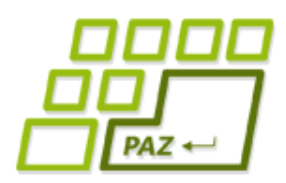

## *Prieskum triedy String*

ObjectInspector oi = **new** ObjectInspector();

```
String s = new String("Java");
```

```
oi.inspect(s);
```
- Skúmajme metódy objektov triedy String ...
	- Čo robia m etódy charAt a length?

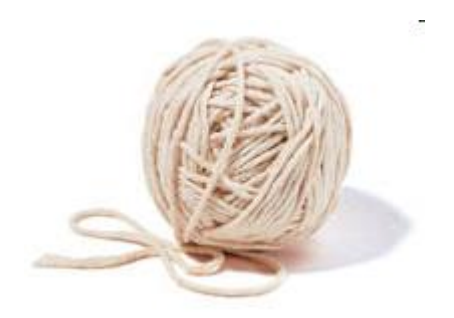

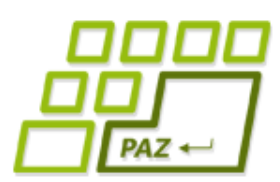

# *Výsledky krátkeho výskumu*

- *charAt(int)* vráti **znak** na i-tej **pozícii**, znaky sú číslované od **0**
- *length()* vráti **dĺžku reť azca**

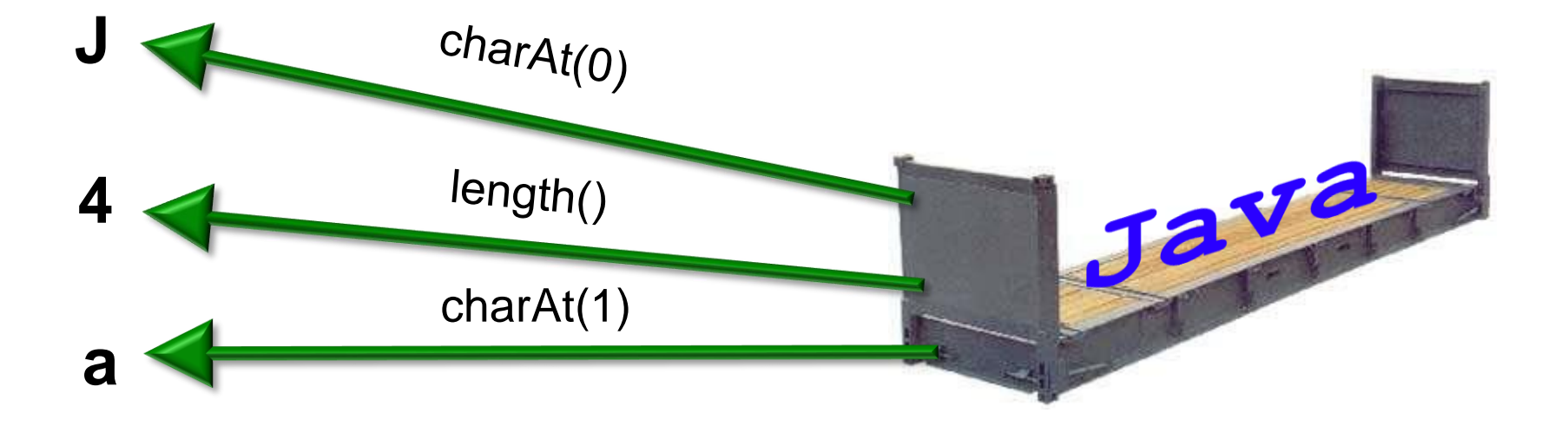

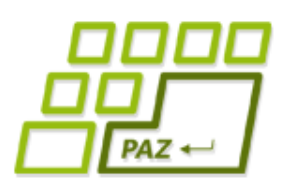

# *Počet výskytov písmena (1)*

- Chceme naučiť korytnačku spočítať počet výskytov písmena 'a' v reť azci ...
	- V reťazci "Java" sa 'a' vyskytuje 2-krát
		- **public int** countA(String s)

Vrátiť chceme (celé číslo) vyjadrujúce počet výskytov znaku a v "spracovávanom" reť azcovom objekte.

Parametrom je referencia na objekt reť azca ("rodné číslo reť azca"), v ktorom počítam e výskyty znaku a

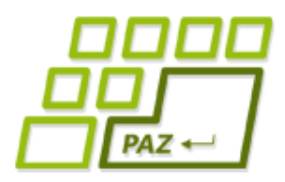

}

# *Počet výskytov písmena (2)*

**public int** countA(String s) {

 $int$  result =  $0$ ;

Využijeme premennú result ako počítadlo toho, koľkokrát nám reť azec odpovedal na charAt znakom a.

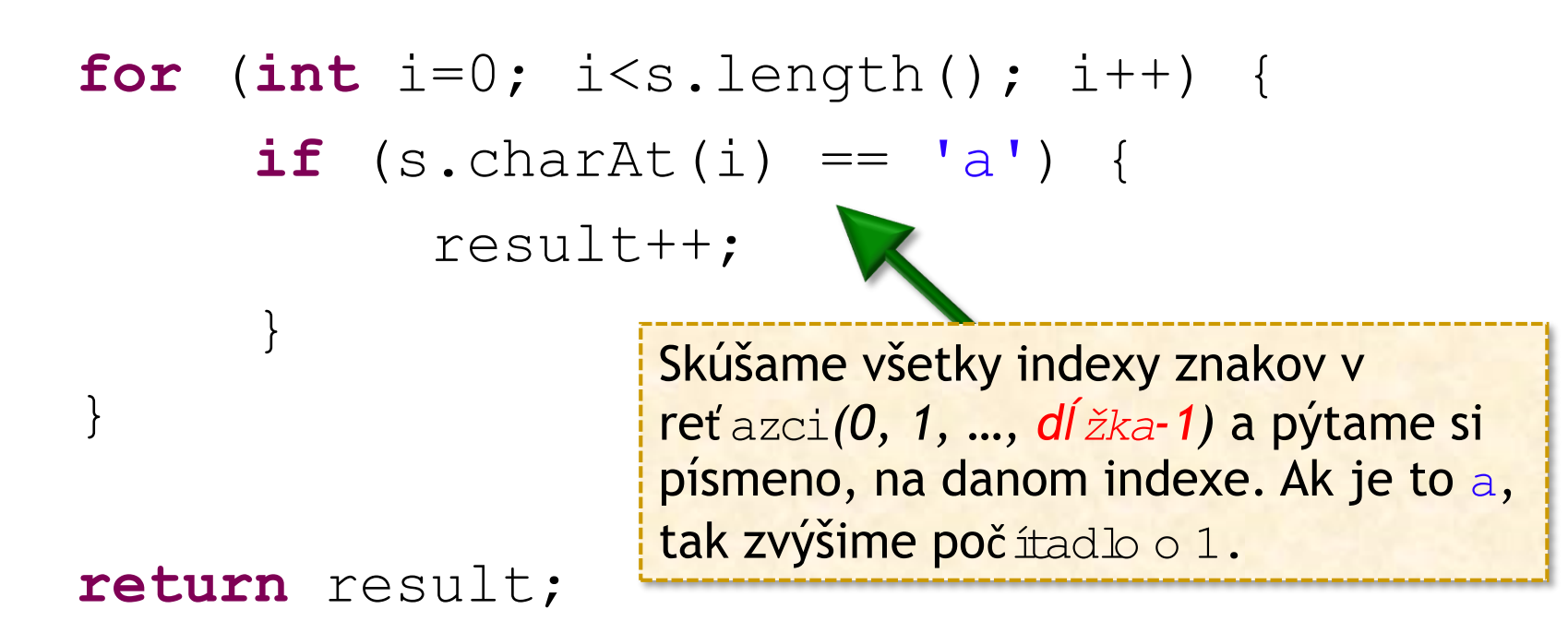

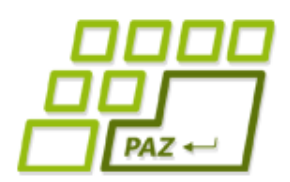

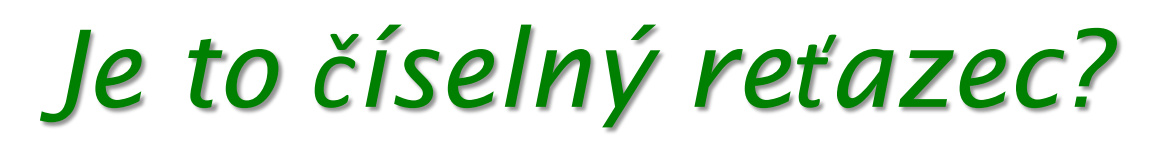

- Chceme naučiť korytnačky m etódu, ktorá overí, či zadaný reť azec je číselný
	- číselný reťazec je reťazec zo znakov cifier '0' , '1' , '2' , … , '9' s kódmi 48 až 57.

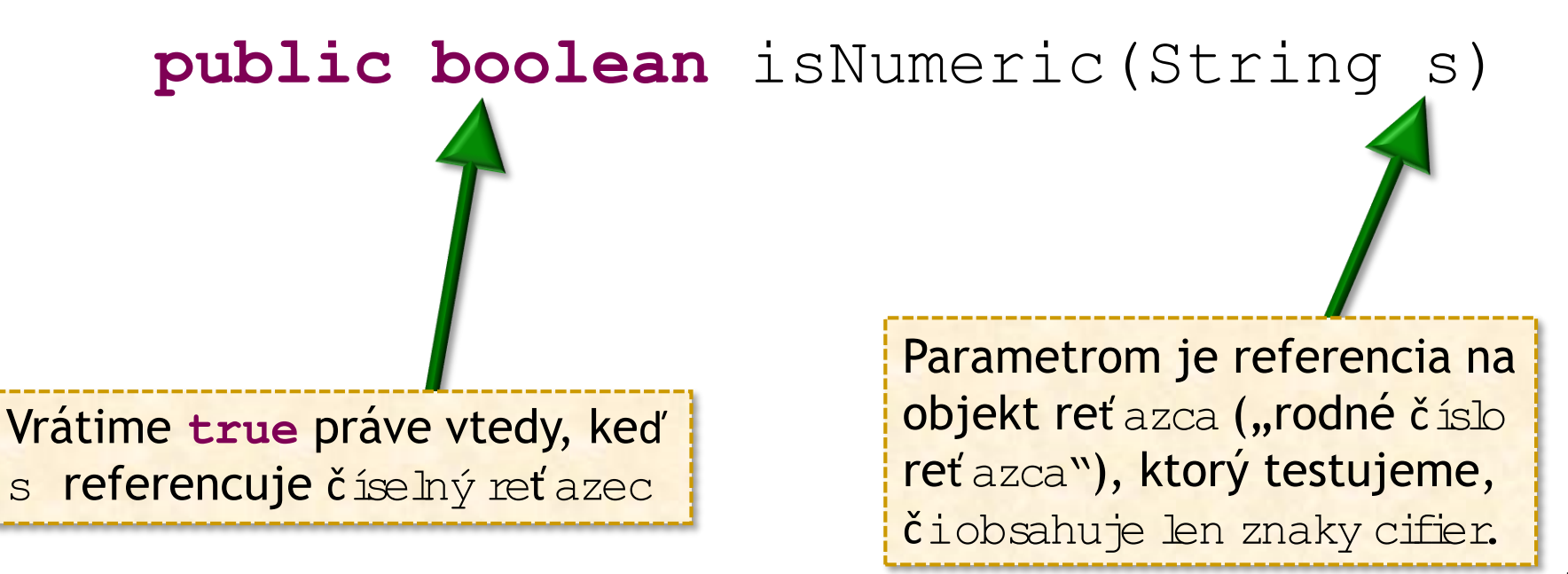

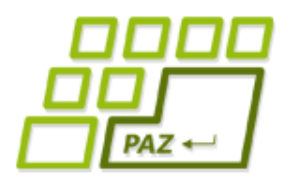

## *Je to číselný reťazec?*

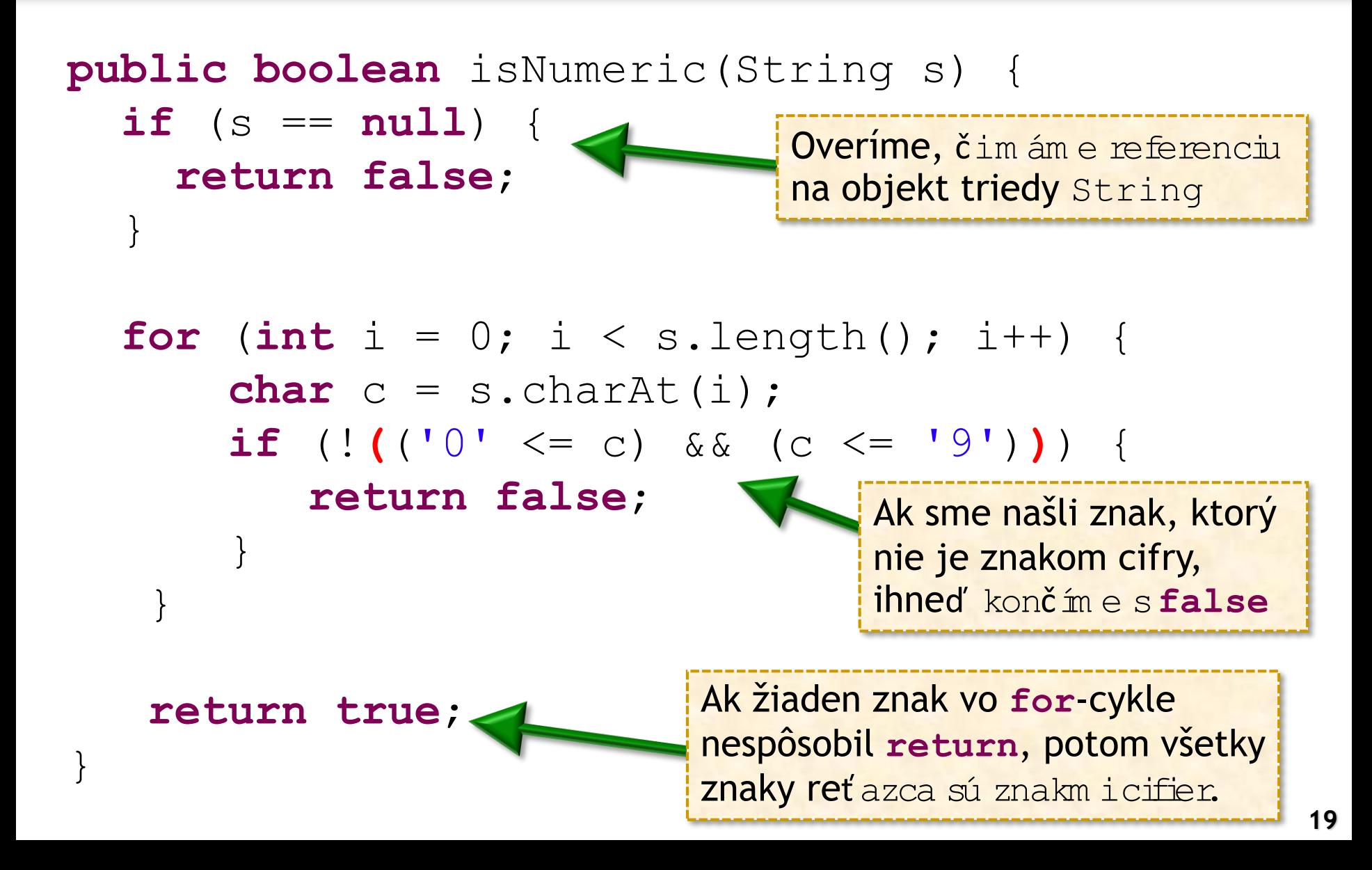

Objekty týchto tried

Objekty týchto tried **nevidíme** (slúžia na

uchovanie údajov)

môžeme **vidieť**

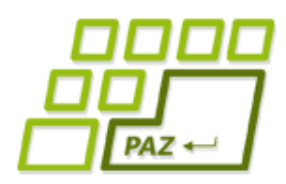

## *Triedy, ktoré poznáme*

WinPane - kresliaca plocha <

**Turtle - korytnačka** 

ObjectInspector - prieskumník objektov

- String reť azec=postupnosť znakov
- Color farba namiešaná z RGB zložiek
	- Color farba = **new** Color(100, 30, 80);

Premenná farba neuchováva farbu, iba referenciu ("rodné číslo") na objekt, ktorý nejako vnútorne uchováva namiešanú farbu.

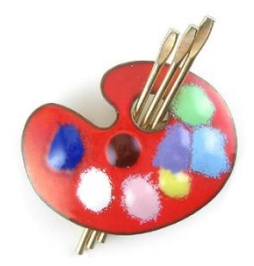

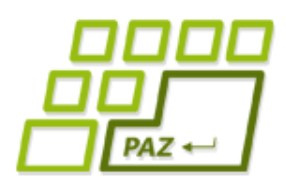

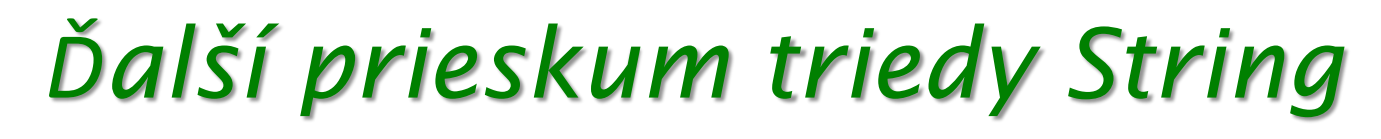

ObjectInspector oi = **new** ObjectInspector();

```
String s = new String("Java");
```

```
oi.inspect(s);
```
Skúmajme metódy objektov triedy String ...

● Pozorovanie: niektoré metódy majú rovnaké meno, ale iné parametre ...

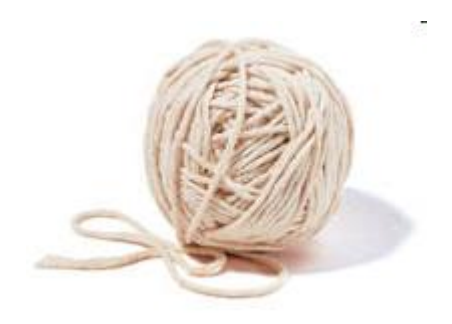

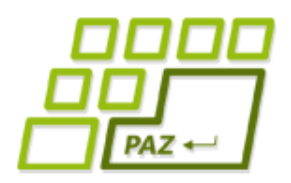

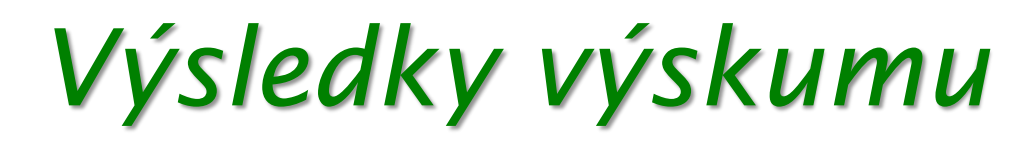

#### Zaujímavé metódy:

- *charAt(int)* vráti **znak** na i-tej **pozícii**, znaky sú číslované od 0
- *length()* vráti **dĺžku reť azca**
- *endsWith(String)* vráti, **či**reťazec **končí**zadaným reťazcom
- *concat(String)* vyrobí nový objekt triedy String, ktorý vznikne pridaním znakov so zadaného reťazca za znaky pôvodného reťazca (**zreť azením** ). Vráti referenciu na vytvorený objekt.

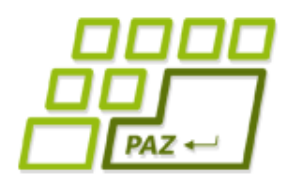

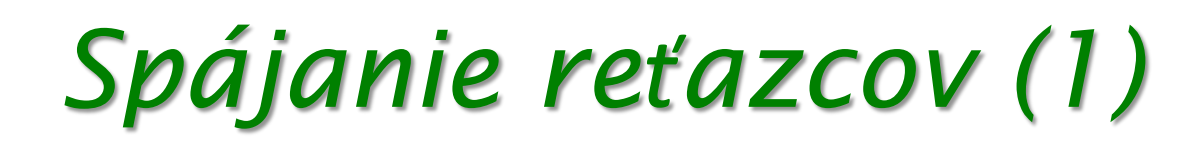

- String s1 = **new** String("Ahoj");
- String s2 = **new** String("Svet");

String  $s3 = s1$ . concat( $s2$ );

Vrátená referencia sa uloží do referenčnej prem ennej *s3* Vytvorí nový reť azec s obsahom "AhojSvet" a vráti referenciu naň

System.*out*.println(s3);

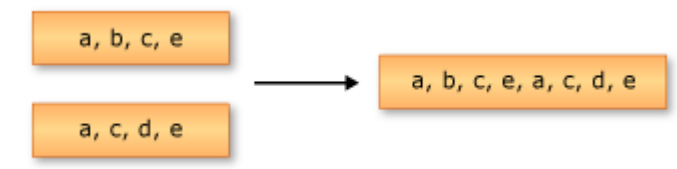

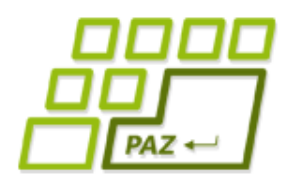

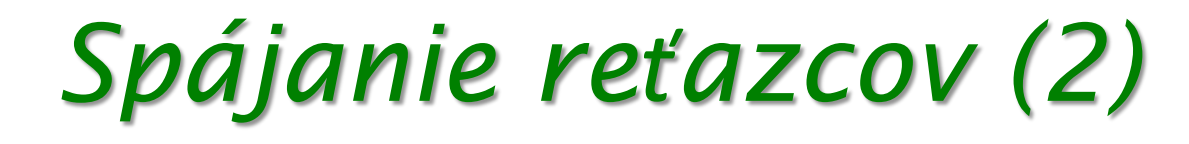

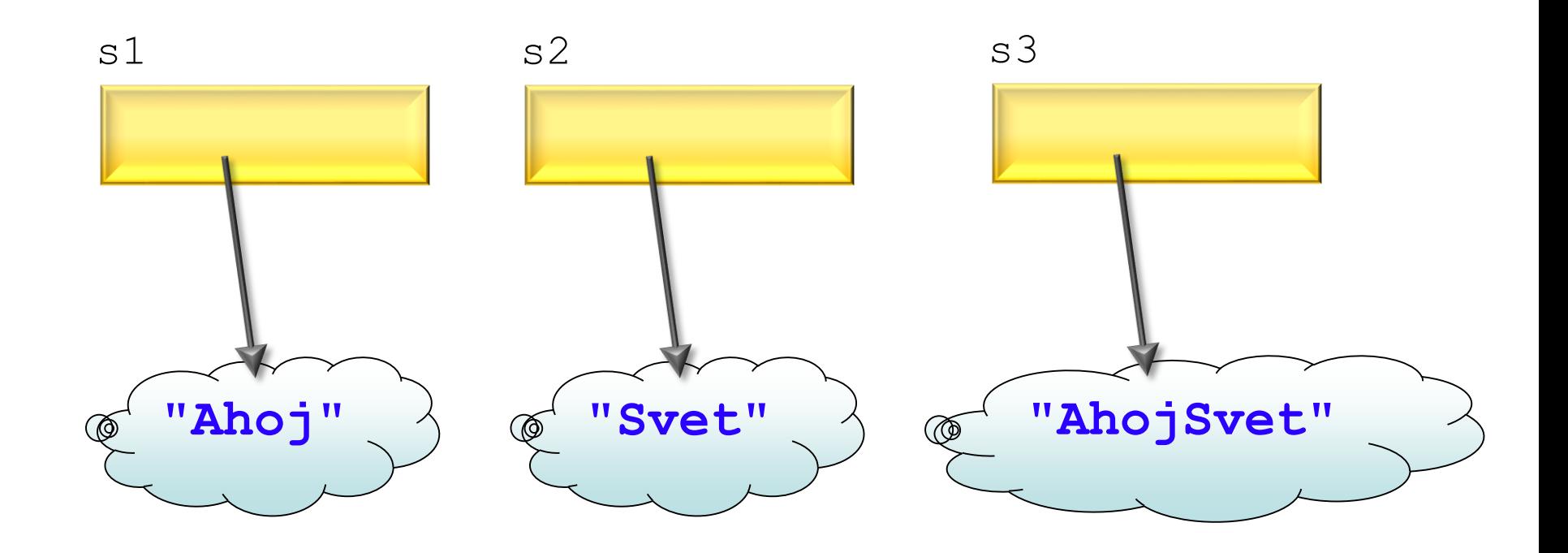

String s1 = **new** String("Ahoj"); String s2 = **new** String("Svet"); String  $s3 = s1$ . concat( $s2$ );

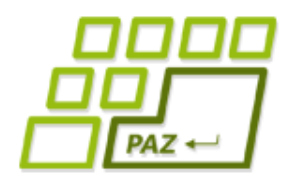

## *Spájanie reťazcov (3)*

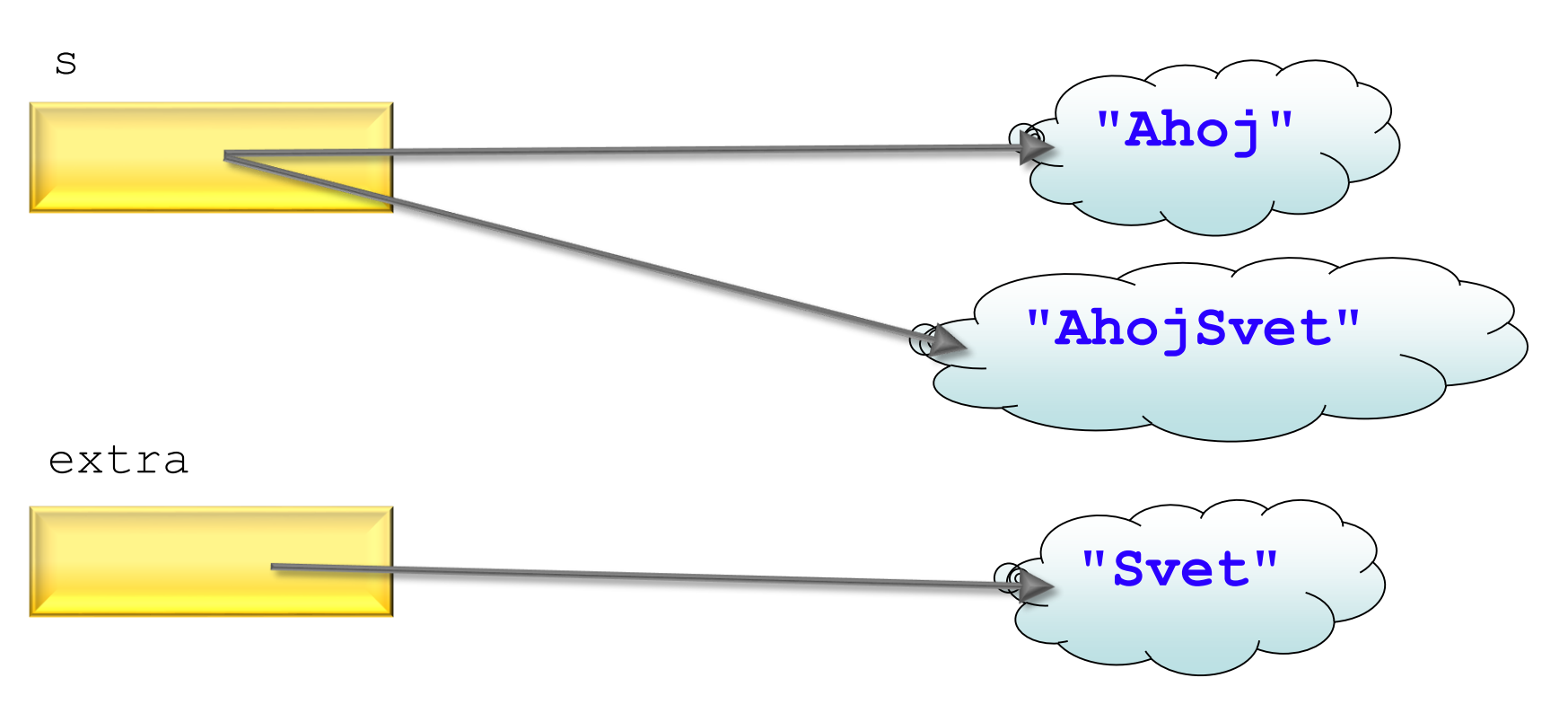

String s = **new** String("Ahoj");

String extra = **new** String("Svet");

```
s = s.\text{concat}(\text{extra});
```
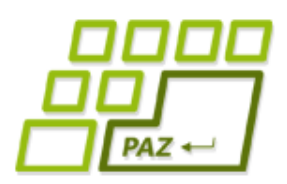

*Duplikovanie reťazcov (1)*

- Chceme naučiť korytnačku zduplikovať reť azec zadaný počet krát: reť azec "Svet" zduplikovaný 3 krát je: "SvetSvetSvet"
	- **public** String duplicate(String s, **int** n)

Vraciame referenciu na vytvorený objekt triedy String ("rodné číslo vytvoreného tohto objektu") Parametrom je referencia na objekt reť azca, ktorý chceme duplikovať

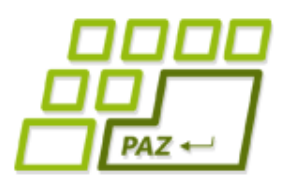

## *Duplikovanie reťazcov (2)*

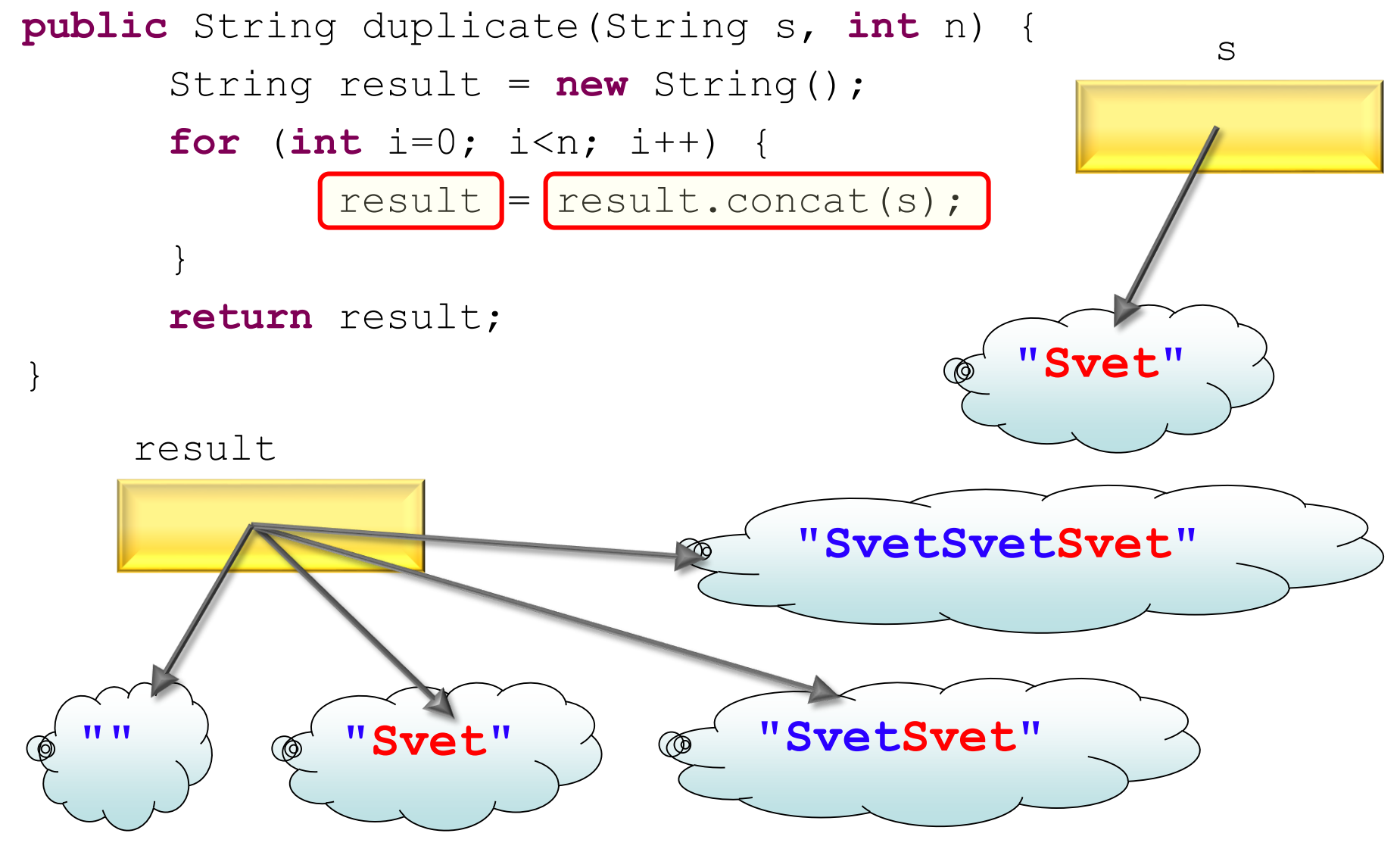

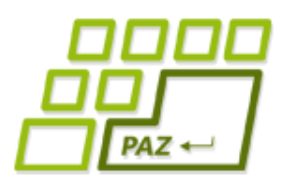

}

### *Duplikovanie reťazcov (3)*

```
public String duplicate(String s, int n) {
String result = new String();
```

```
for (int i=0; i<n; i++) {
result = result.config)(
```

```
return result:
```
}

Počas vykonávania duplicate("Svet", 3) vzniknú celkom 4 objekty s obsahom: "" , "Svet", "SvetSvet", "SvetSvetSvet"

Požiadame objekt referencovaný z premennej result, aby vytvoril nový reť azcový objekt so "zlepeným obsahom"

## *Rovnaké reťazce*

String s1 = **new** String("Ahoj"); String s2 = **new** String("Ahoj"); 2 **rôzne** objekty uchovávajúce **rovnaký** obsah

- **boolean** rovnakeReferencie = (s1 == s2);
- **boolean** rovnakyObsah = (s1.equals(s2));

System.*out*.println(rovnakeReferencie); System.*out*.println(rovnakeObsah);

**Pozor na reť azce: ==** vs. **equals!!!**

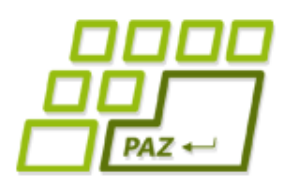

*Všetky objekty sú si rovné ...*

... ale niektoré sú si rovnejšie.

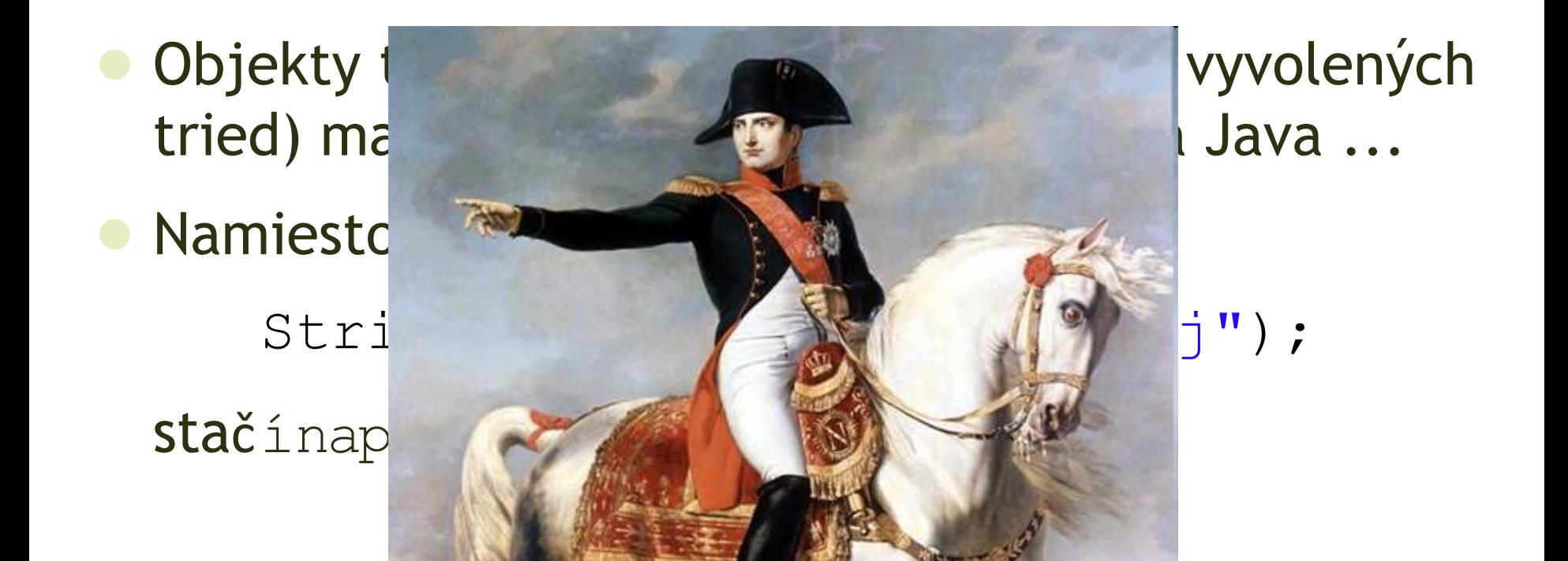

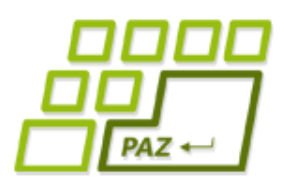

## *"Metóda concat() pre lenivých"*

● Jazyk Java ponúka **operátor pre zreť azovanie** (spájanie reť azcov):

String  $sl = "Ahoj"$ ;

String  $s2 = "Svet";$ 

String  $s3 = s1 + s2;$ 

Varovanie pre pokročilých: (nielen) na slajdoch o zreť azovanítak trochu klameme...

String  $s4 = s1 + " " + s2;$ 

Ak je jeden z operandov operácie **+** reť azec (objekt triedy String), chápe sa + ako operácia zreť azenia. Výsledkom je **nový objekt** triedy String, ktorého obsah vznikne zreť azením obsahu operandov.

"V c je cislo: 10"

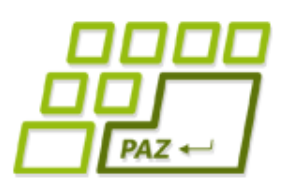

## *"Metóda concat() pre lenivých"*

- $\bullet$  Ak je jeden z operandov operácie + reť azec (objekt triedy String), **+** funguje **ako operácia zreť azenia**. Výsledkom je nový objekt, ktorého obsah vznikne zreť azením obsahu operandov.
- $\bullet$  Ak je druhý z operandov nie reť azec, Java sa ho **pokúsi prerobiť na reť azec** !!! Vyrobí reťazec:
- Možeme písať :

$$
int c = 10;
$$

String s = "V c je cislo: " + c;

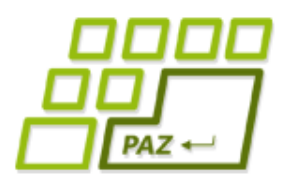

## *Hra s referenciami*

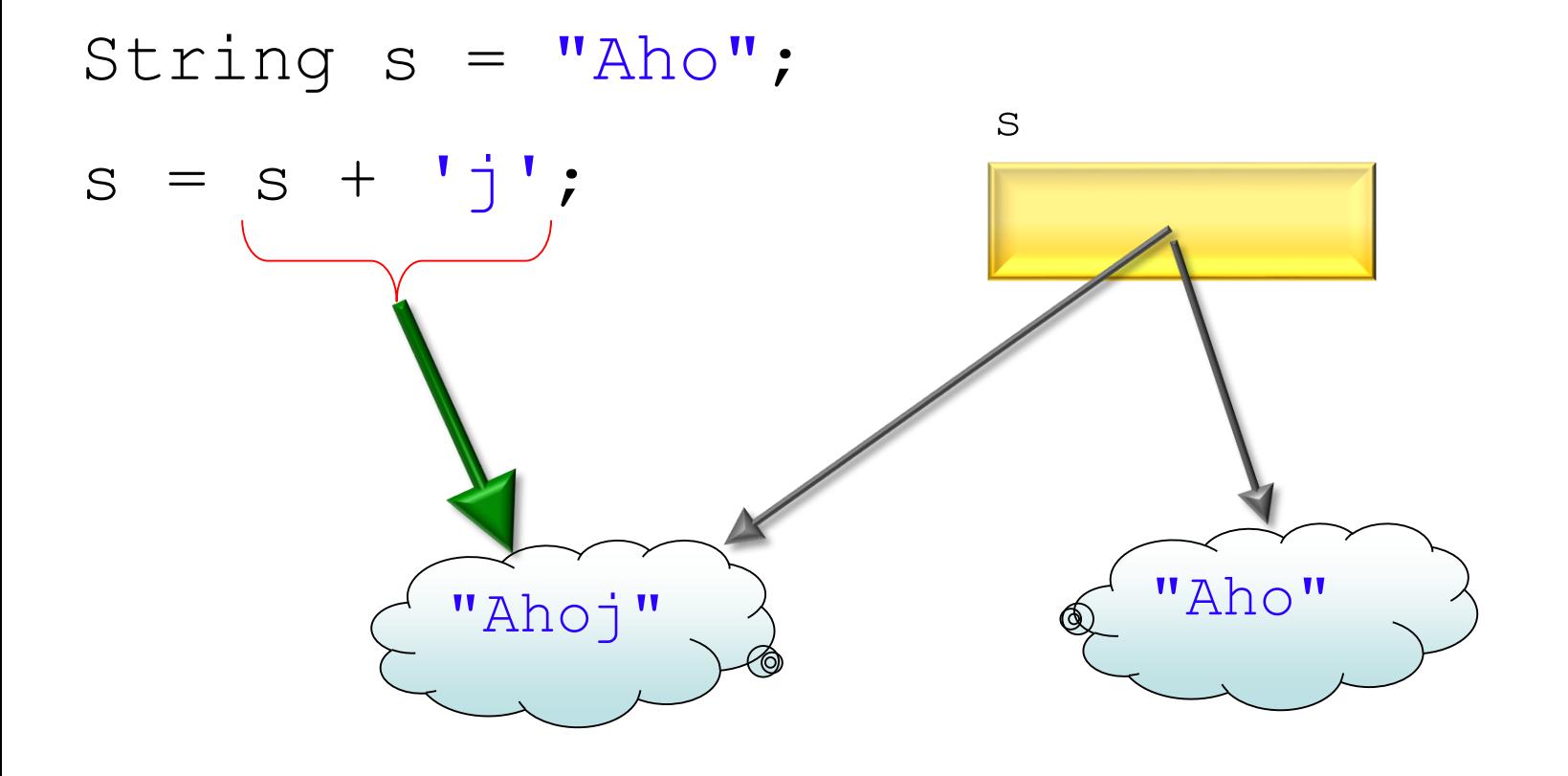

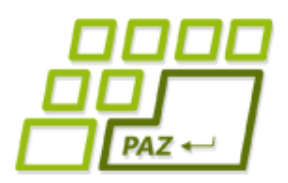

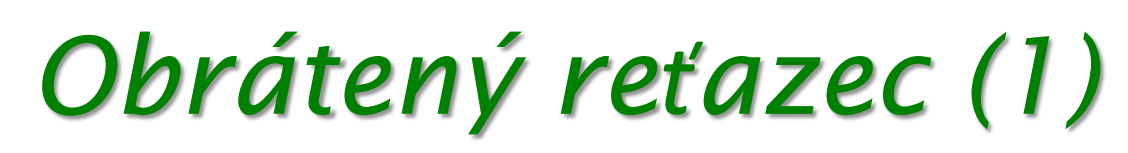

- Chceme naučiť korytnačky m etódu, ktorá prevráti znaky v reť azci ...
	- "Java" » "avaJ"
		- **public** String reverse(String s)

Metóda vráti referenciu na objekt triedy String

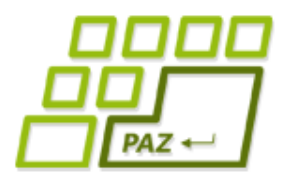

}

*Obrátený reťazec (2)*

**public** String reverse(String s) {  $if$  (s ==  $null$ ) **return null**; String result  $=$  ""; **for** (**int** i=0; i<s.length(); i++) { result =  $s.$ charAt(i) + result; }

**return** result;

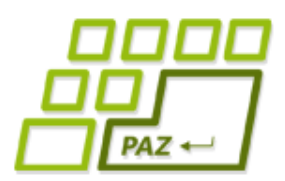

# *Ďalšie reťazcové metódy*

- substring vráti referenciu na reť azec, ktorý je podreť azcom reť azca
- trim vráti referenciu na reť azec, v ktorom odstráni medzery z oboch koncov reť azca
- indexOf vráti pozíciu prvého výskytu zadaného reť azca v reť azci, -1 ak nie je podreť azcom

String s = "Java je super";

- s.toUpperCase() » "JAVA JE SUPER";
- s.substring(2, 7) » "va je";

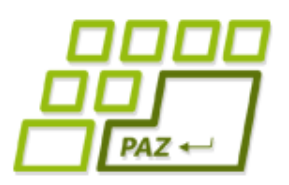

#### *Čo s odpadom?*

- Naše metódy vytvárajú veľa "odpadu" vo form e dočasne potrebných objektov triedy String.
- Riešenie: objekty triedy **StringBuilder**
- "Zmysel života" **StringBuilder**-ov:
	- uchovávať postupnosť znakov, ktorú ide m eniť (narozdiel od String-ov, ktoré žijú s tým obsahom, s ktorým sa "narodia")
- Niektoré metódy **StringBuilder**-ov:
	- **append** prilepí reť azec/znak/číslo... na koniec
	- insert vloží reť azec/znak/číslo na zadaný index
	- *toString* vytvorí reťazec podľa aktuálneho obsahu

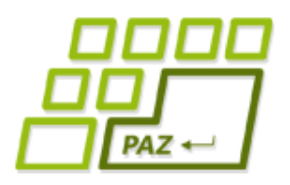

#### *Duplikovanie reťazcov (3)*

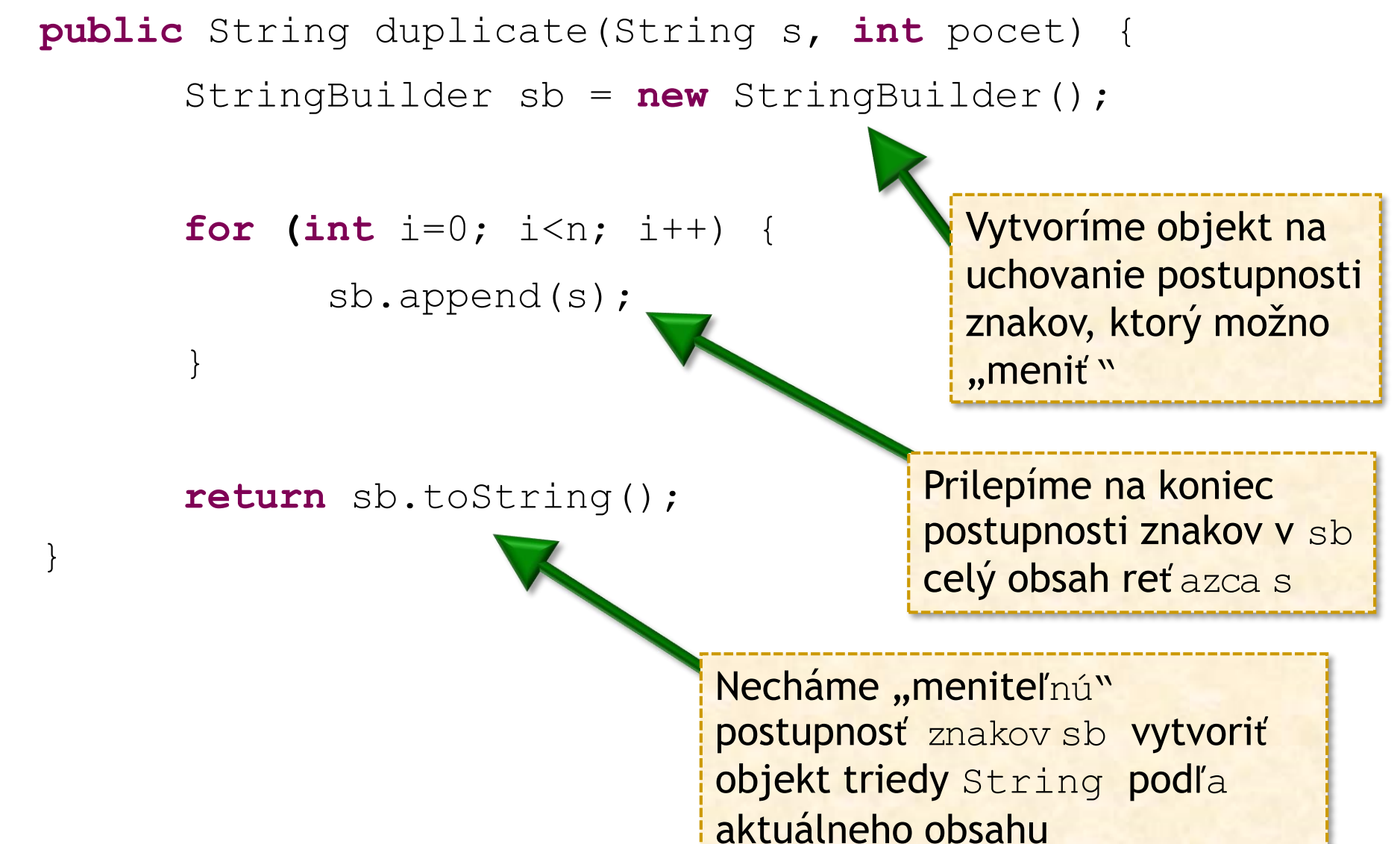

Programovanie, algoritmy, zložitosť (Ústav informatiky, PF UPJŠ)

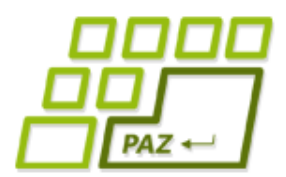

## *Kde nájsť viac informácií*

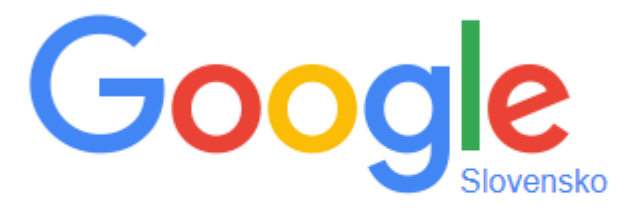

java 8 string

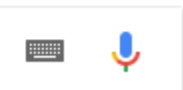

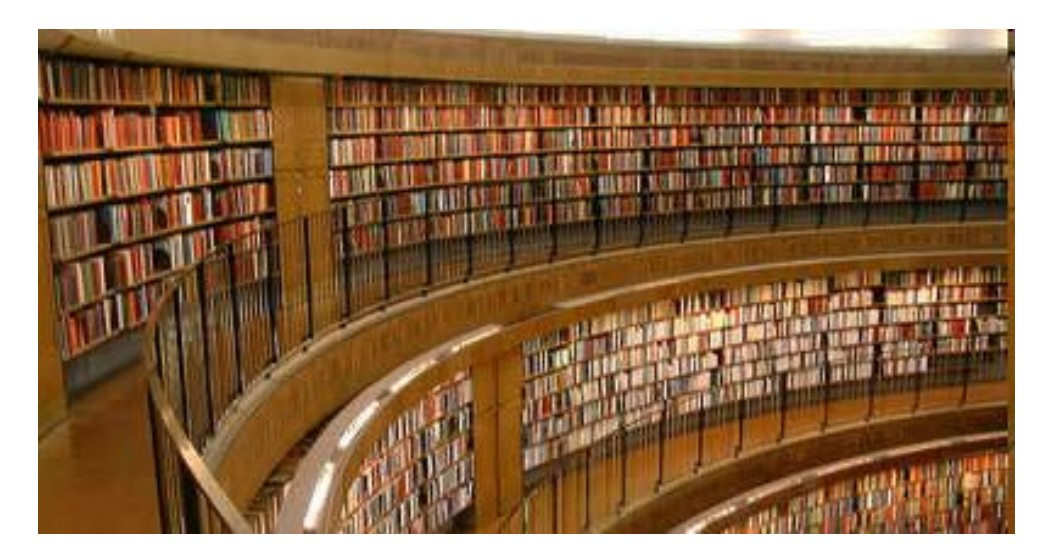

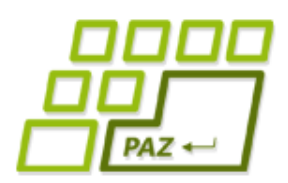

## *Na čo treba pamätať*

- **Reť azce** v Jave (oproti iným jazykom) **sú objekty** triedy String
- Java má pre "lenivých" programátorov "skratky"
- **Obsah 2 reť** azcov sa porovnáva na zhodu pom ocou metódy **equals** (nie ==)
- Objekt triedy String nikdy počas svojho života **nemení svoj obsah**
- Reť azcové metódy zvyčajne vrátia **referenciu na novovytvorený reť** azec so "správnym" obsahom

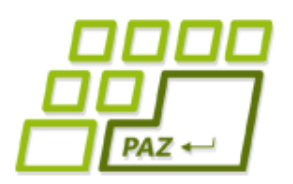

## *Rozširovanie WinPane*

- Nielen korytnačky (triedu *Turtle*) vieme rozširovať, ale viem e to spraviť (skoro) s každou Java triedou …
- Ukážka ...

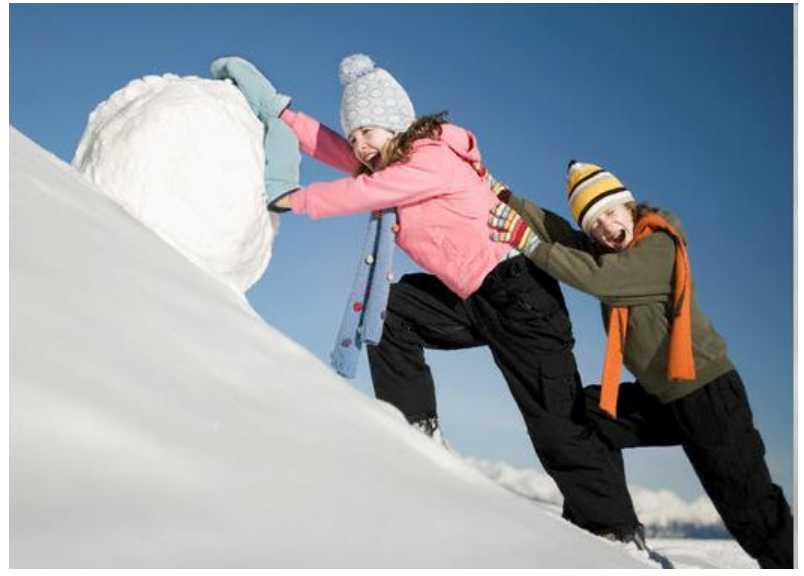

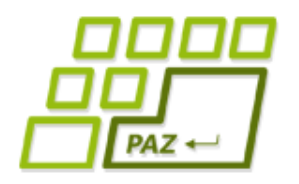

## *Kreslenie bodiek*

Chceme, aby plocha mala metódu na nakreslenie bodky na zadanej pozícii...

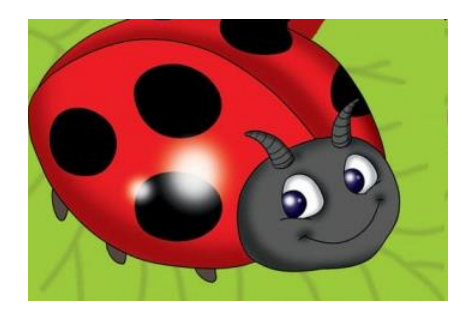

#### Postup:

- **Vytvoríme korytnačku na kreslenie**
- **Pridáme** ju do kresliacej plochy
- Necháme ju nakresliť to, čo treba
- Korytnačku **odstránime** z kresliacej plochy metódou *remove* objektov triedy *WinPane*

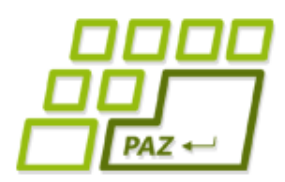

## *Myšacie udalosti v JPAZe*

• Ak pridáme do triedy rozširujúcej triedu *WinPane* metódu so **správny menom a parametrami**, vykoná sa vždy pri kliknutí do kresliacej plochy:

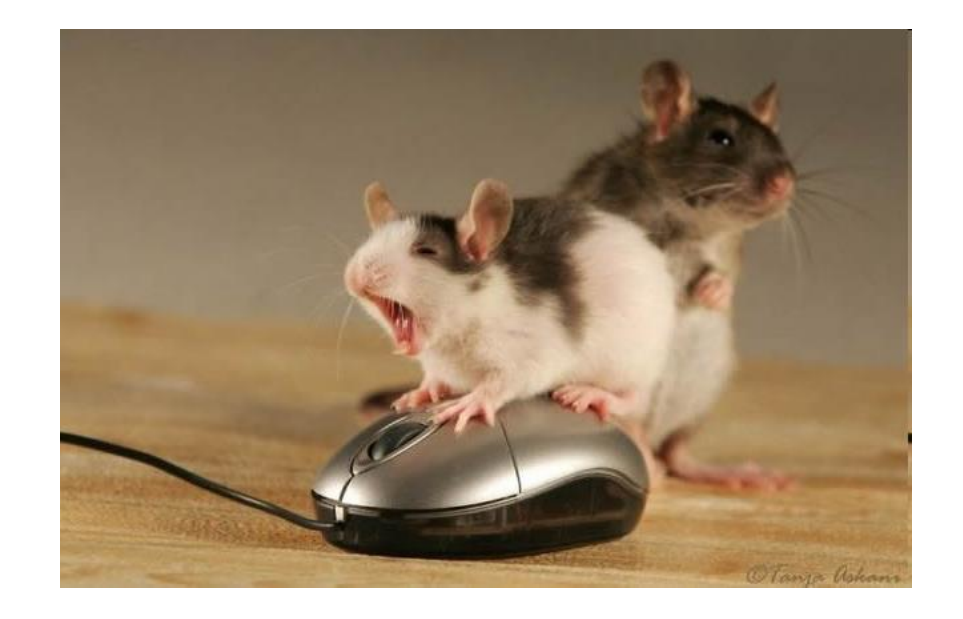

**protected void** onMouseClicked(**int** x, **int** y, MouseEvent detail)

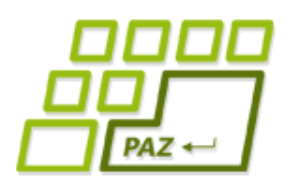

# *Ako to funguje ?*

- JPAZ je naprogramovaný tak, že po kliknutí do kresliacej plochy sa zavolá metóda **onMouseClicked** pričom v param etroch sú užitočné inform ácie:
	- **x** x-ová súradnica miesta, kam sa kliklo
	- **y** y-ová súradnica miesta, kam sa kliklo
	- **detail**  referencia na objekt triedy **MouseEvent**, kde sú doplňujúce inform ácie o tom, čo sa stalo

Kreslime červené bodky tam, kam sa kliklo ...

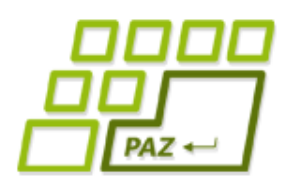

## *MouseEvent objekt*

- $\check{\mathsf{C}}$ o všetko sa viem e dozvedieť z MouseEvent objektu:
	- **boolean** isAltDown()– či je zatlačený **Alt** kláves
	- **boolean** isControlDown()– či je zatlačený **Ctrl**
	- **boolean** isShiftDown()– či je zatlačený **Shift**
	- **int** getButton() ktorým tlačidlom sa kliklo:
		- MouseEvent.BUTTON1 ľavé tlačidlo m yši
		- MouseEvent.BUTTON2 stredné tlačidlo m yši
		- MouseEvent.BUTTON3 pravé tlačidlo m yši

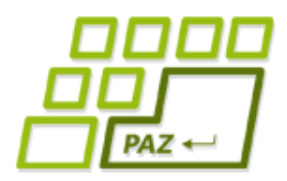

}

## *Využitie MouseEvent*

**protected void** onMouseClicked(**int** x, **int** y,

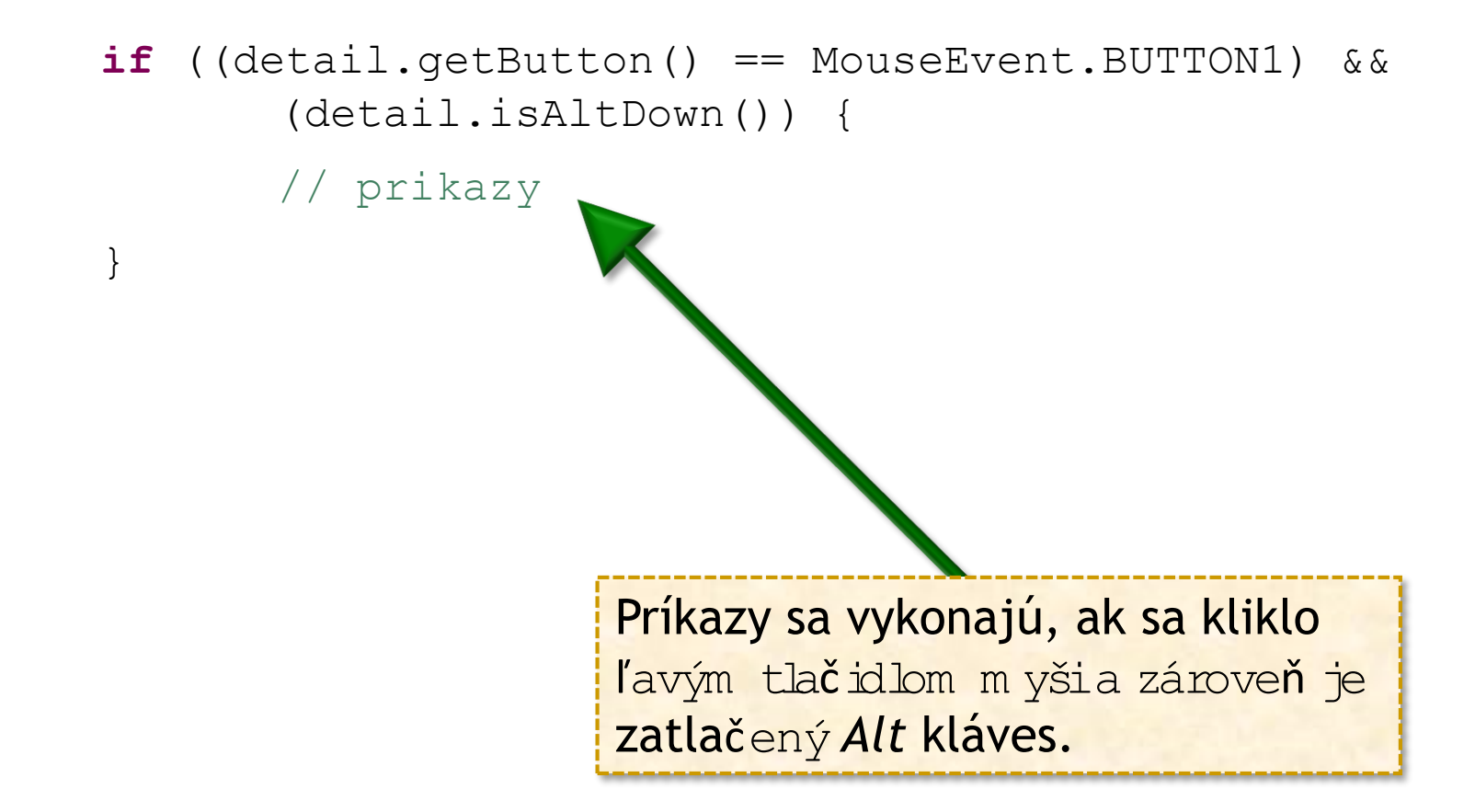

MouseEvent detail) {

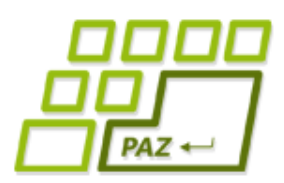

*Informačný výpis o bodke*

Chceme vedľa každej bodky napísať, koľká je v poradí vytvorená ...

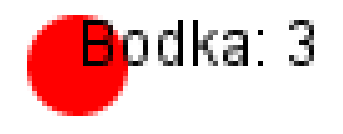

Potrebovali by sme premennú, ktorá nezanikne po skončením etódy ...

#### Riešenie:

**inštančné (objektové) premenné**

#### *Inštančné (objektové) premenné*

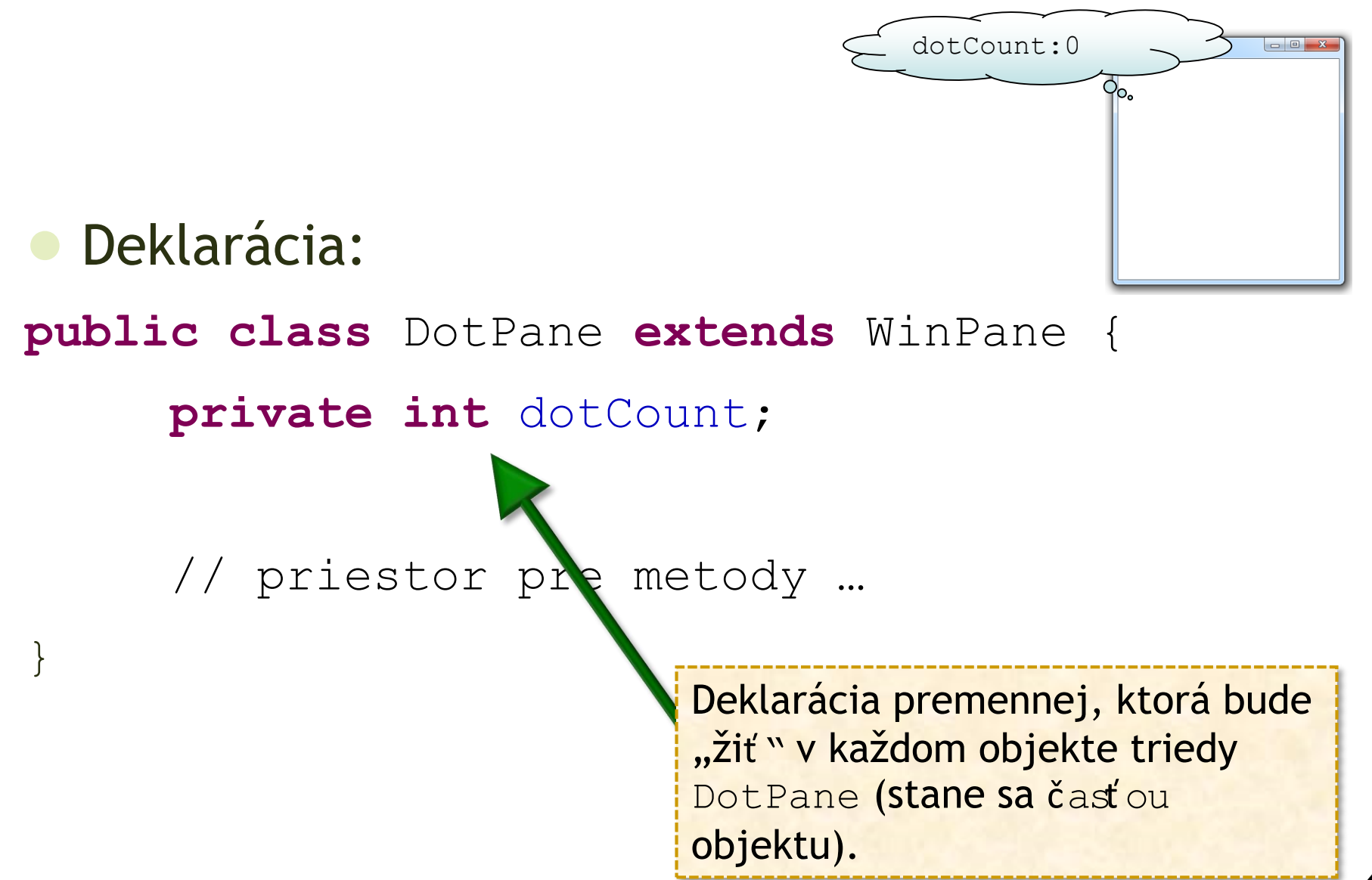

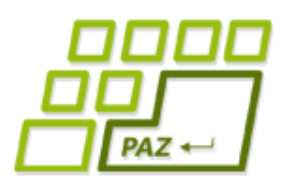

### *Inštančné premenné - metafora*

- Premenné vytvorené v metóde "existujú" len počas jej vykonávania
	- dočasný "papierik" na poznám ky
	- RAM pamäť po vypnutí sa jej obsah stratí

- Inštančné prem enné "existujú" spolu s objektom
	- **mozog objektu**, kde si môže pamätať hodnoty natrvalo
	- pevný disk trvalo uložený obsah

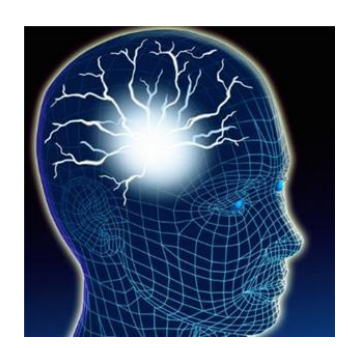

![](_page_49_Picture_1.jpeg)

### *Inštančné (objektové) premenné*

Co platí pre inštančné prem enné:

- deklarujeme ich tak ako premenné v metódach, len ich píšeme **do vnútra triedy mimo jej metód** s pridaním slovíčka **private**
- z metód k nim pristupujeme cez **this**:

```
this.dotCount = 1;
```
- inštančná prem enná sa **vytvára** v objekte **pri jeho vzniku** cez **new**
- ak ich neincializujeme, tak inštančné prem enné sú automaticky inicializované na tzv. "defaultnú" hodnotu

![](_page_50_Picture_1.jpeg)

![](_page_50_Picture_2.jpeg)

- Pre **int**, **byte**, **short**, **long**, **float**, **double**  je to hodnota 0
- Pre **boolean** je to **false**
- **Pre char je to Unicode znak s kódom 0**
- Pre premenné referenčného typu (referencujúce objekty tried ako *String*, *Turtle*, ...) je to **null**.

![](_page_51_Picture_1.jpeg)

}

### *Prístup k inštančným premenným*

- Inštančné prem enné sú "skryté v m ozgu" objektu
- Na získanie hodnoty vytvoríme metódy, ktoré nám povedia aktuálny obsah (ak chceme také metódy mať):

**public int** getDotCount() { **return this.**dotCount;

> Zvykom je pomenúvať tieto metódy v tvare **getNazovPremennej**

![](_page_52_Picture_1.jpeg)

![](_page_52_Picture_2.jpeg)

- Pri pohybe myškou so zatlačeným CTRL chcem e kresliť farebné bodky:
	- bodky nie su príliš blízko seba 2 za sebou idúce bodky v tej istej reť azi sa neprekrývajú

Programujeme ...

![](_page_53_Picture_1.jpeg)

## *Ďalšie myšacie udalosti*

- Okrem klikania môžeme obsluhovať :
	- **onMousePressed** pri zatlačení tlačidla m yši
	- **onMouseReleased** po uvoľnení tlačidla m yši
	- **onMouseClicked** po kliknutí (postupnosť: Pressed, Released, Clicked)
	- **· onMouseMoved** pri pohybe myši bez zatlačeného tlačidla m yši
	- **onMouseDragged** pri pohybe myši so zatlačeným tlačidlom m yši

![](_page_54_Picture_1.jpeg)

#### *Vzdialenosť dvoch bodov*

![](_page_54_Figure_3.jpeg)

**double** vzdialenost = Math.sqrt(dx\*dx + dy\*dy);

![](_page_55_Picture_1.jpeg)

![](_page_55_Picture_2.jpeg)

## **Ďakujem za pozornosť !**

![](_page_55_Picture_4.jpeg)